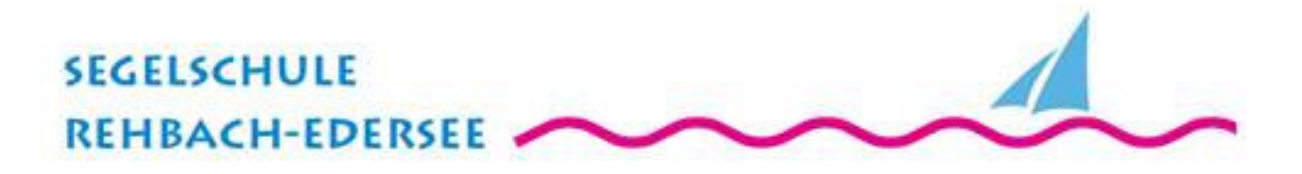

# *Frühlings-Programm Segelschule Rehbach 2021*

## **Im Frühjahr 2021 führen wir wieder folgende Lehrgänge durch: Bitte meldet Euch rechtzeitig an!**

1. Intensiv-Kurs zum Amtlichen Sportboot - See **Termin 12. März – 14. März 2021** 3-tägige Ausbildung in Theorie, mit anschließender Praxisausbildung auf dem Motorboot

Unterricht Freitag von 13-18 Uhr; Samstag und Sonntag von 10-17 Uhr Sportboot **Prüfung durch den DMYV am 25. April 2021**

*Praktische Motorboot-Schulung nach individueller Vereinbarung.* Kursgebühr 380,- €; zzgl. Prüfungsgebühren und Schulungsmaterial

2. Start der praktischen Segelausbildung und Eröffnung Bootsverleih

**ab 01. April 2021 (Ostern/Gründonnerstag)** an allen Wochenenden und Feiertagen!!

## **Weitere mögliche Lehrgänge ( Termine auf Anfrage):**

- 3. Ausbildung zum Seefunkzeugnis SRC und Möglichkeit UBI (Binnenfunk) Online-Kurs mit anschließendem Praxistag in der Segelschule
- 4. Signalmittellehrgang Ausbildung zum Fachkundenachweis Seenotsignalmittel *(Sportbootführerschein Binnen oder See erforderlich!)*
- 5. Sportboot Binnen Motor / Segeln Termine nach Vereinbarung ab Ostern als Kompakt- oder/und Wochenendlehrgang. Kurs individuell planbar, Beginn immer samstags und montags. Kursgebühr ab 350,-€

*Im Vorfeld zu allen Kursprogrammen empfehlen wir die Teilnahme an unseren Online-Kursen!!*

### **PRÜFUNGSTERMINE 2021:**

- **25. April 2021 20. Juni 2021 1. August 2021 29. August 2021** 
	- Sportboot Binnen / See
	- Signalmittel, SRC und UBI
	- SKS Theorie

Alle Prüfungen werden über den **Deutschen Motoryachtverband (DMYV)** durchgeführt

*Zu allen Kursgebühren fallen zusätzliche Prüfungsgebühren und das Lehrmaterial an.* 

### **Weitere Infos auf unserer Homepage www.segelschule-rehbach.de**

**Segelschule Rehbach Thomas Hennig KG Strandweg 5-7 34549 Edertal-Rehbach Ansprechpartner: Andreas Happich Tel.: 0151-1417 1660 Fax: 05623 – 25 97 Email: info@segelschule-rehbach.de Internet: www.segelschule-rehbach.de**